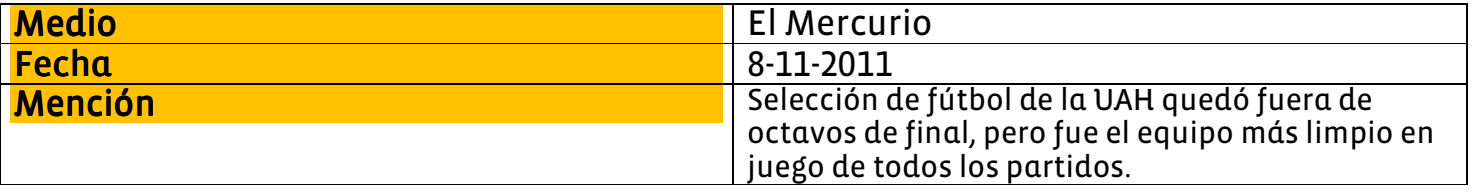

LA ETAPA DE GRUPOS MOSTRÓ ELENCOS DE GRAN RENDIMIENTO Y OTROS QUE SE CON

# Los grandes momentos<br>de la primera fase

Así como la UNAB y la UDLA ratificaron sus respectivos carteles de favoritos para la final, planteles como el DUOC, la UGM y la UCSH expusieron argumentos contundentes para que también sean mirados con respeto. Este es el balance de la ronda inicial.

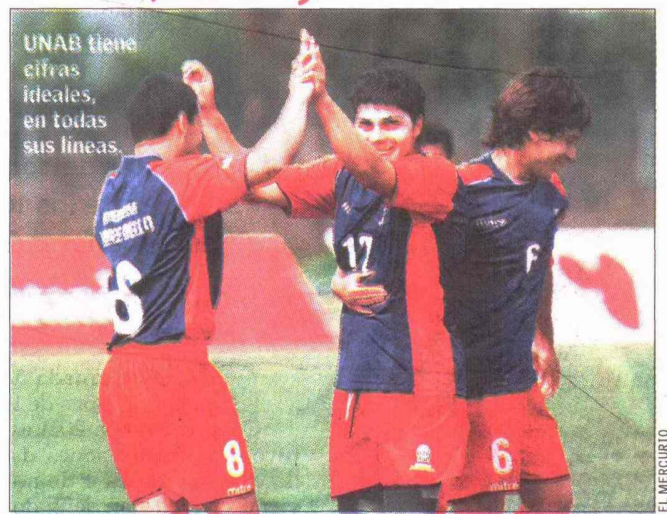

En la fase de grupos, la única escuadra que sólo conoció victorias fue la Universidad Andrés Bello. Sus cuatro triunfos la colocaron como el equipo de mejor rendimiento. Entre los elementos que destacan en sus estadísticas está el mantener su valla invicta. De hecho, la UNAB es la única escuadra que no ha recibido goles. Lleva 320 minu-

tos sin anotaciones en contra y gran responsabilidad en ese logro corresponde al arquero Sebastián Orellana. "Más que ser algo exclusivamente atribuible a quien está en el arco, es un mérito de toda la defensa", sostiene el guardameta. "Es un logro doblemente importante. Todos se plantan ante nosotros como el rival a vencer", indica.

# UNAB, la mejor de todas UAH, limpia entre limpias

Si bien la Universidad Alberto Hurtado no pasó a octavos, el elenco amarillo nunca recurrió al juego brusco. Así lo acreditan las escasas tres tarjetas amarillas que recibió en sus cuatro partidos y que le permiten convertirse en el equipo más limpio no sólo del grupo E, sino de todo el torneo. También registraron tres amonesta-

La Alberto Hurta do en su duelo con la Autónoma.

Ibáñez (grupo F) y la Universidad del Pacífico (grupo A). pero ambas escuadras tuvieron además una tarjeta roja. Y tal como en el caso de la UAH, estas dos ya quedaron en el camino. Sin embargo, entre los clasificados a la ronda de 16, el equipo con menos amonestaciones fue el **DUOC** (grupo C): cinco tarjetas amarillas. Lo siguió la Universidad de Chile (grupo D), con cuatro amarillas y una roja. Y en el tercer puesto se

ciones la Universidad Adolfo

ubicó la Universidad de los Andes (también del grupo C) con cinco amonestados y dos expulsiones.

# de Informacion  $M$ edia LitoralPre

http://www.litoralpress.cl

**Tamañ** 

08/11/2011 EL MERCURIO - (STGO-CHILE) 2

ag.|Art.|Titule LOS GRANDES MOMENTOS DE LA PRMERA FASE PARTE 02 18,7x14,2

# El equipo ideal

Fuente

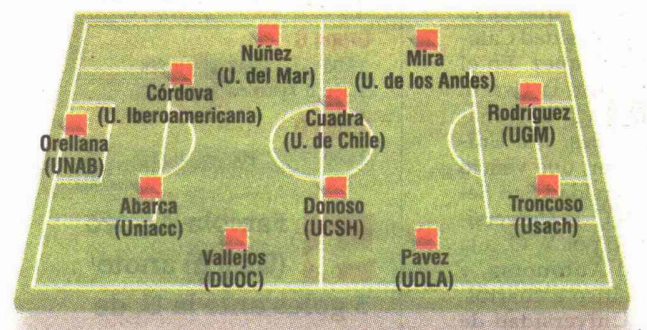

Cerca de 700 son los integrantes de los 34 planteles que disputaron la fase de grupos de la Copa Universia 2011. Pero como en todo torneo que se precie de tal, sólo unos pocos son los que destacan para dar vida a la oncena ideal. Y ello no es la excepción en lo que va del principal certamen de fútbol universitario del país. En el arco resalta Sebastián Orellana (UNAB), quien tiene su portería invicta. En defensa, el lateral derecho es Danilo Vallejos (DUOC), los centrales son Jhonny Abarca (Uniacc)

y Fidel Córdova (U. Iberoamericana), y el lateral zurdo es Javier Núñez (U. del Mar). Los mejores volantes centrales, hasta el momento, son Carlos Donoso (UCSH) y Benjamín Cuadra (U. de Chile), mientras que más arriba han resaltado Cristián Pavez (UDLA) v Lucas Mira (U. de Los Andes).

Y por último, en la zona de ataque, los mejores han sido **Ignacio Troncoso (Usach)** e Ignacio Rodríguez (UGM, el máximo goleador con 19 tantos).

Ignacio Troncoso es el único integrante del equipo ideal que ha jugado en dos universidades: UGM y Usach.

# DUOC 3 - U. Mayor 2, mejor partido

Al final del primer lapso no se veía cómo **DUOC** podría remontar el 2-0 a favor de la Universidad Mayor. Aunque recién era la 2a fecha del grupo C, se trataba de un partido fundamental. Los dos goles amarillos habían sido anotados por Rolando Donoso. Pero el complemento iba a ser redondo para los celestes. Con tantos de Sebastián Berríos, Danilo Vallejos y Rodri-

go Castro (de penal), DUOC sumó tres puntos, que a la postre serían fundamentales para quedarse con el grupo. "Acostumbramos a jugar con dos volantes de corte y dos volantes externos que se provectan. Como íbamos 2-0, saqué un contención para sumar otro de creación, y cambié un volante externo por otro delantero", explicó el DT Miquel Ramírez.

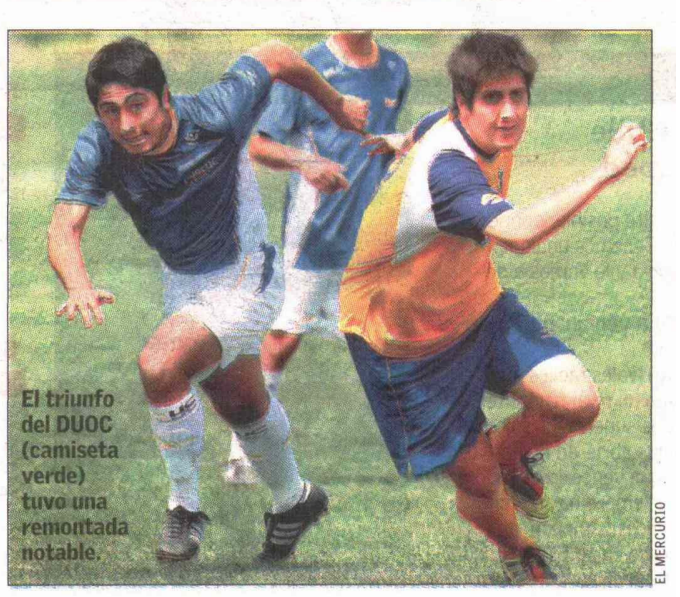

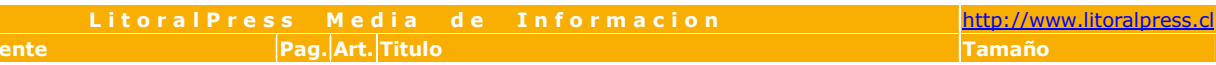

Fecha Fu 08/11/2011 EL MERCURIO - (STGO-CHILE) 2 5 LOS GRANDES MOMENTOS DE LA PRMERA FASE PARTE 03 9,6x17,0

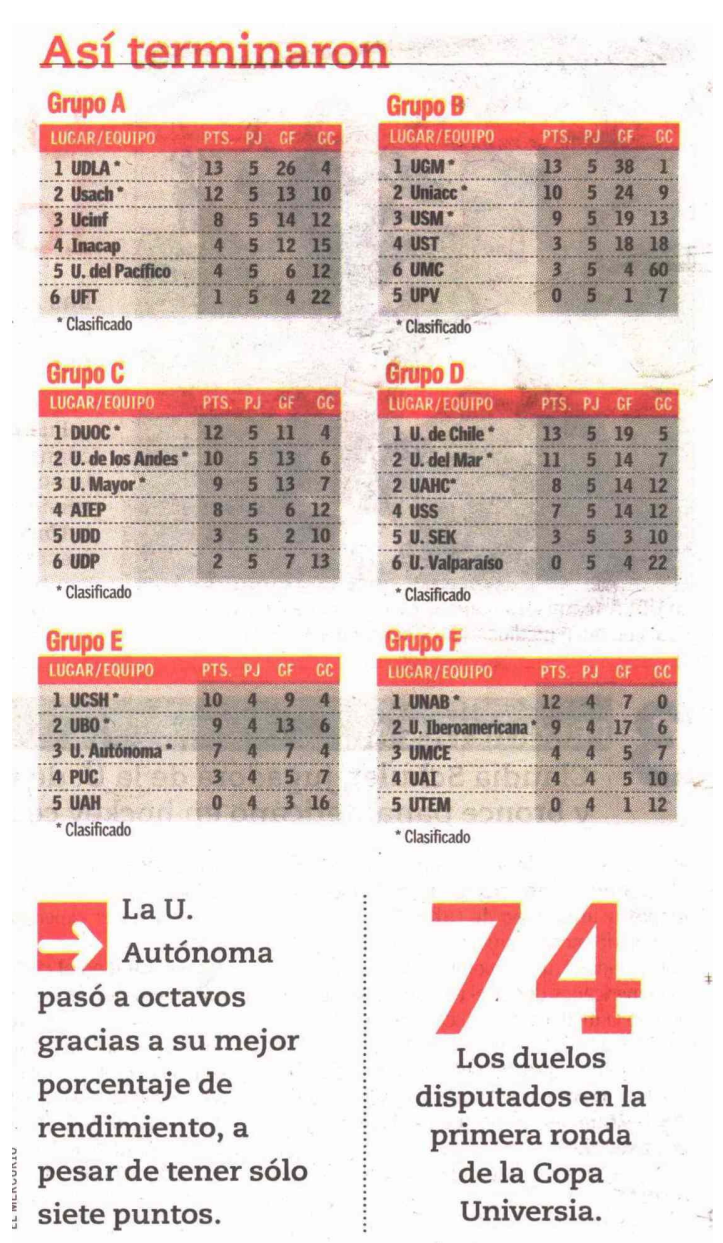